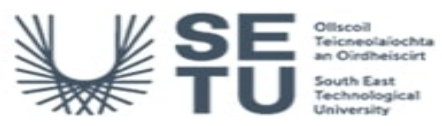

# **BUSS H1317: Business Applications 1**

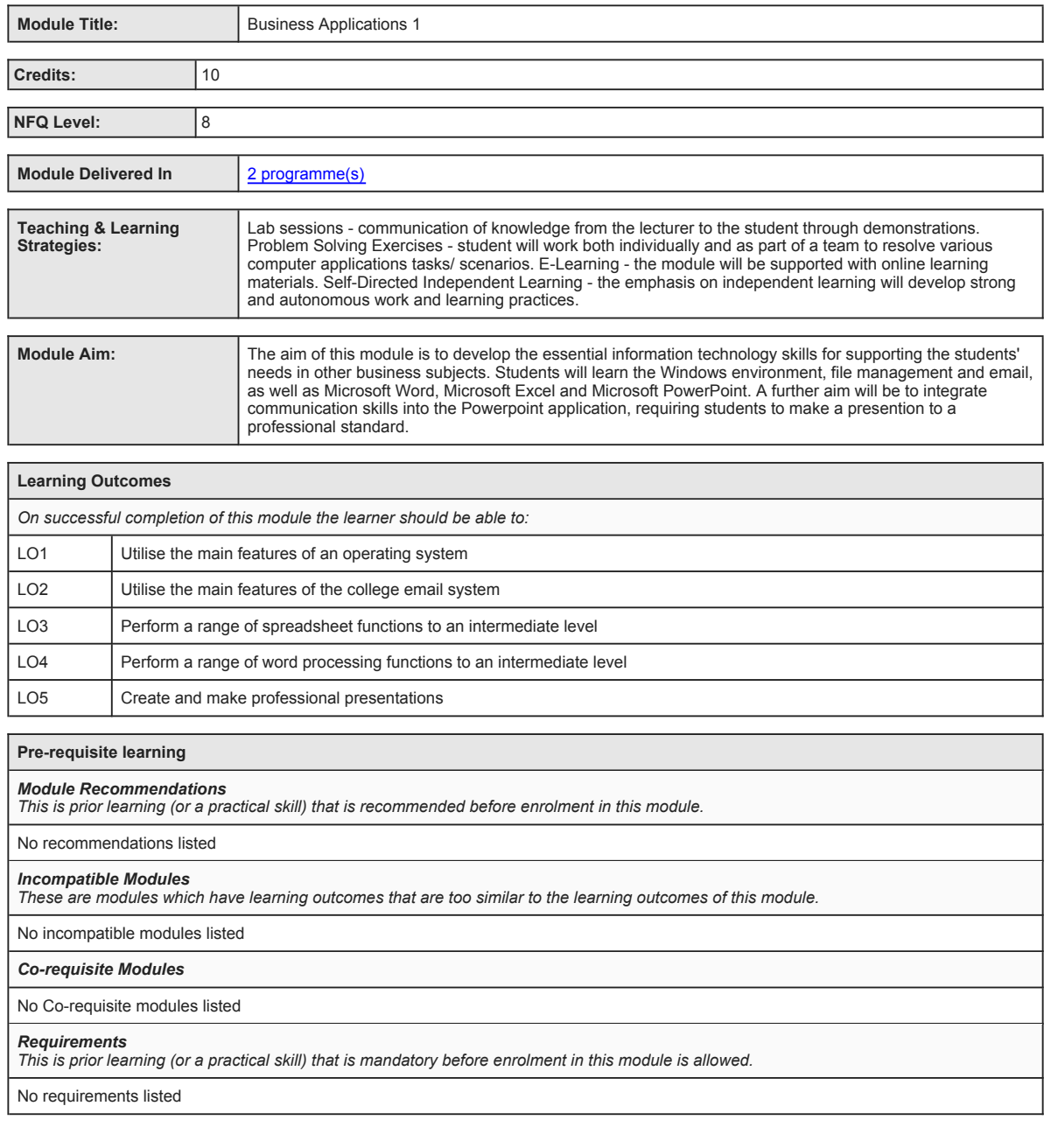

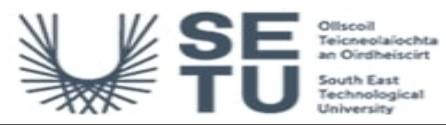

# **BUSS H1317: Business Applications 1**

## **Module Content & Assessment**

### **Indicative Content**

### **File Management (5%)**

Introduction to the Windows environment and the college network drives; using Windows Explorer and My Computer for working with files and folders, including saving, copying, moving, renaming, and deleting

### **Email (5%)**

Introduction to college email system; creating, retrieving and reading mail; replying to, forwarding and deleting mail; signatures and attachments; creating and using address books and distribution lists; using the calendar; email etiquette

### **Microsoft Excel (35%)**

Introduction to spreadsheets; spreadsheet formulas; spreadsheet functions; formatting cells as numbers, text, currency etc; formatting<br>worksheets for clear presentation: sorting and filtering spreadsheet data: introduction pivot tables; inserting, deleting and formatting cells, rows and columns; fill-in series; headers and footers; page layout and setting print area; spreadsheet charts;

Microsoft Word (35%)<br>Introduction to Microsoft Word; creating and saving documents; printing documents; editing and formatting text; formatting paragraphs;<br>laying out a document-margins, orientation, columns, page backgrou working with columns; creating, formatting and managing illustrations (images, shapes, SmartArt and Charts);

### **Microsoft PowerPoint (20%)**

Introduction to PowerPoint; creating and saving presentations; printing presentations; designing presentations; working with text; proofing content; working with pictures and multimedia; working with charts; viewing presentations; sharing presentations; making a professional presentation

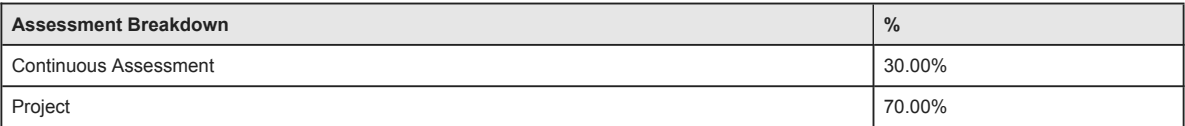

### **Continuous Assessment**

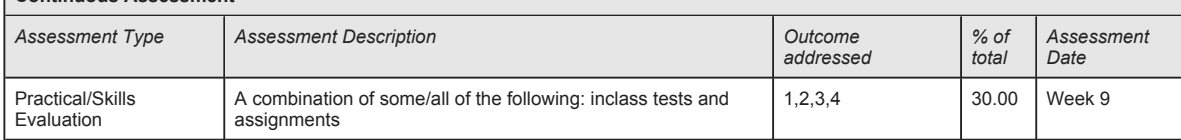

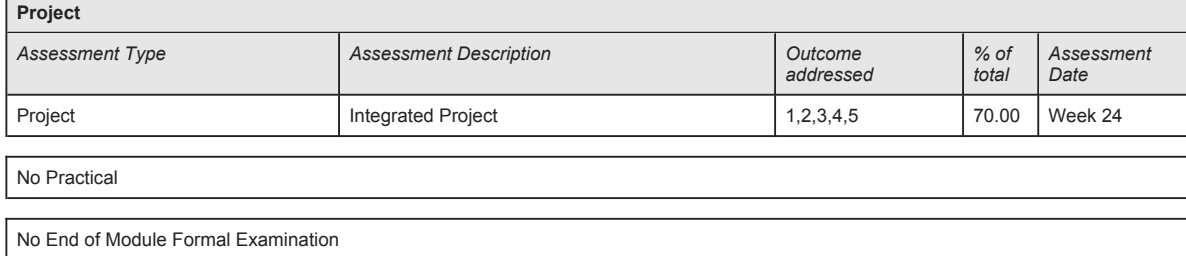

**SETU Carlow Campus reserves the right to alter the nature and timings of assessment**

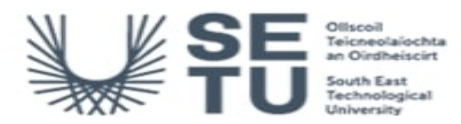

# **BUSS H1317: Business Applications 1**

# **Module Workload**

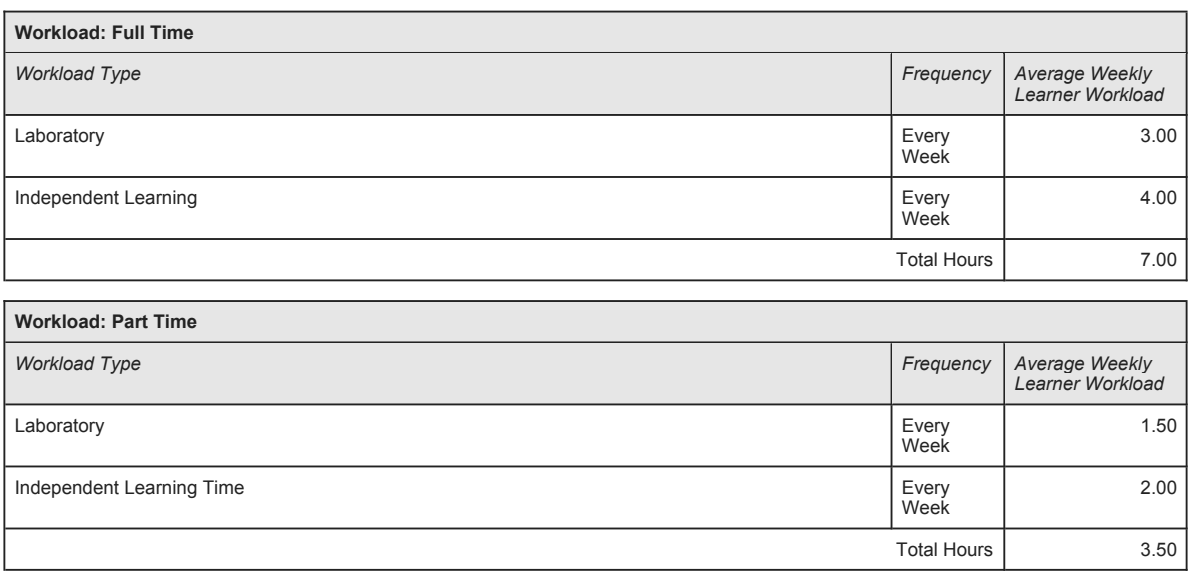

# **Module Delivered In**

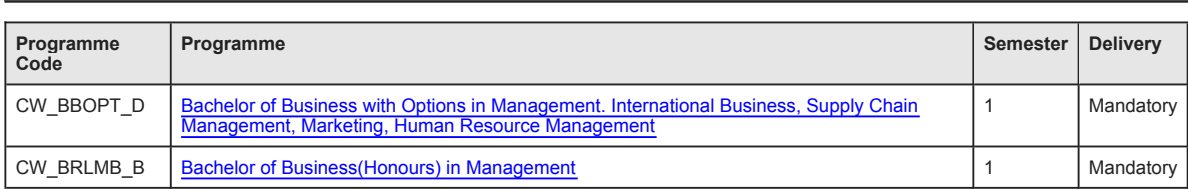